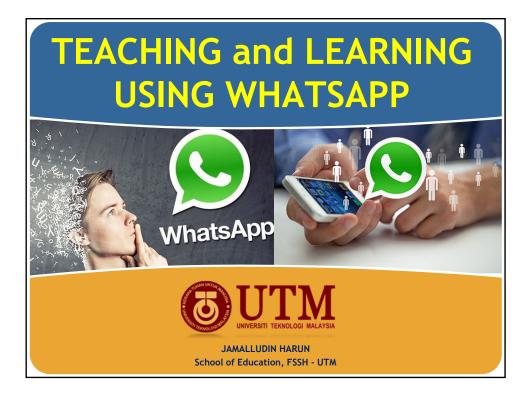

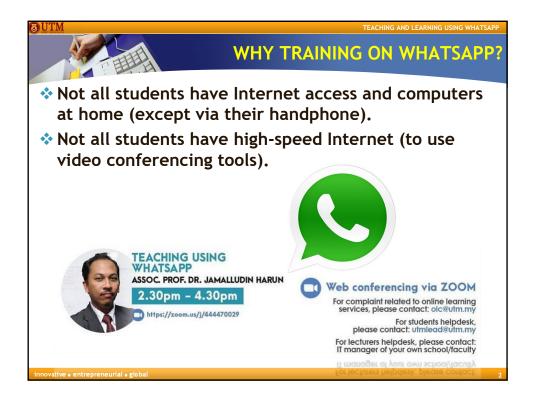

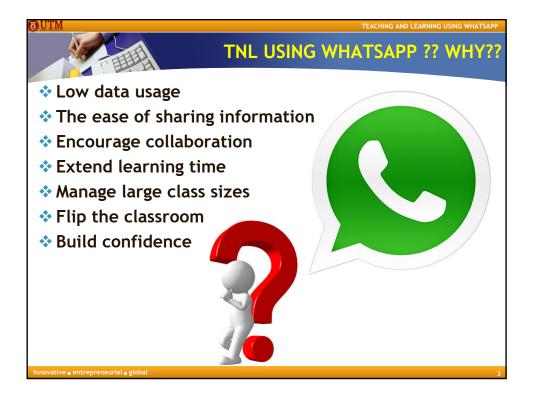

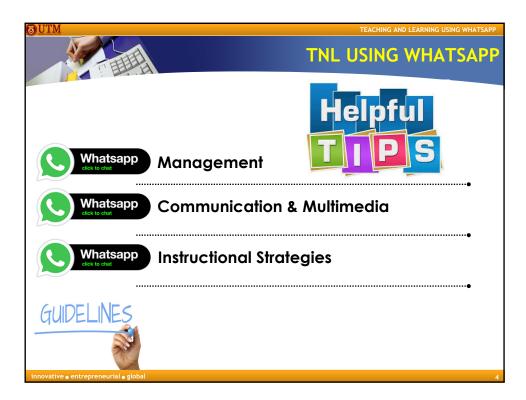

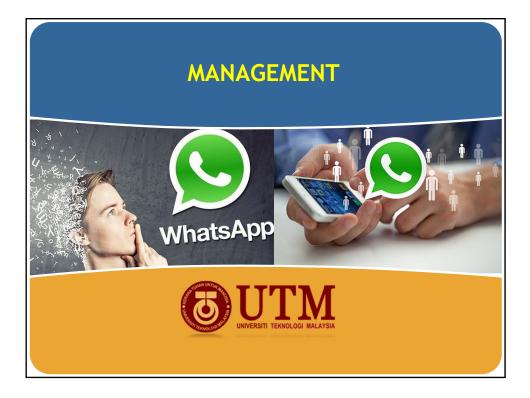

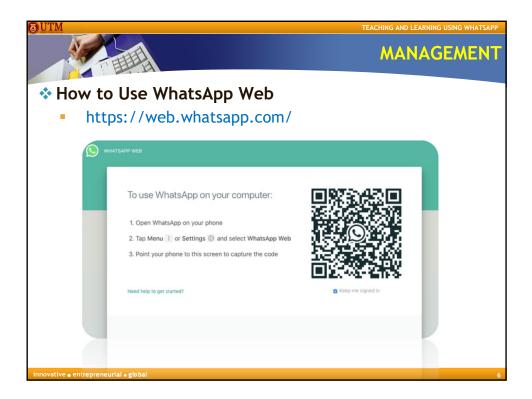

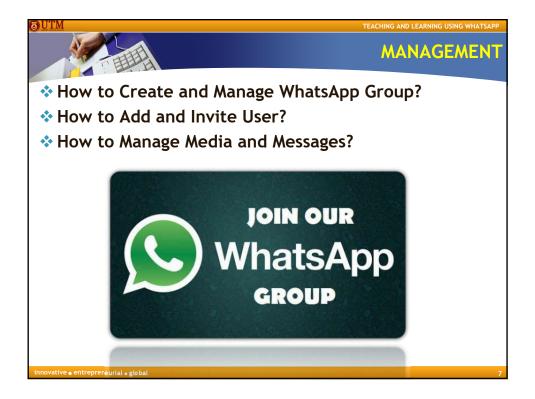

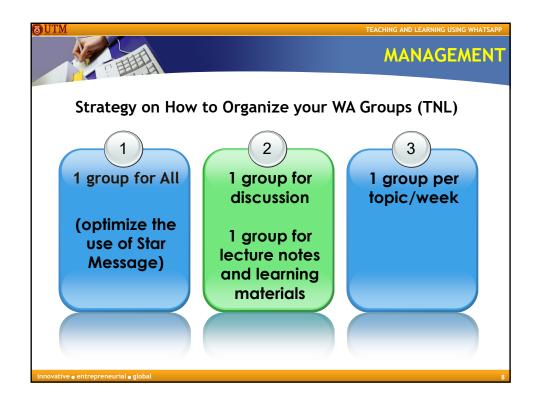

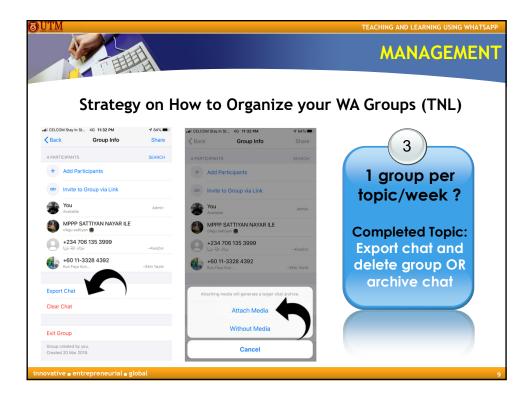

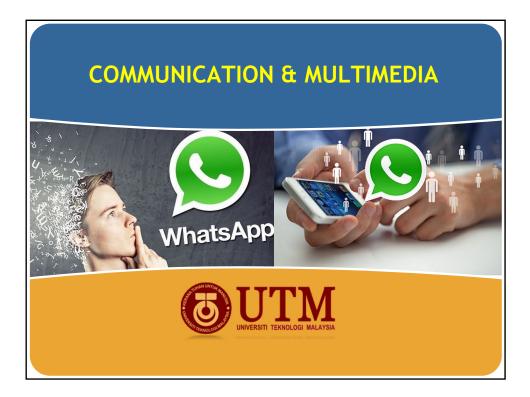

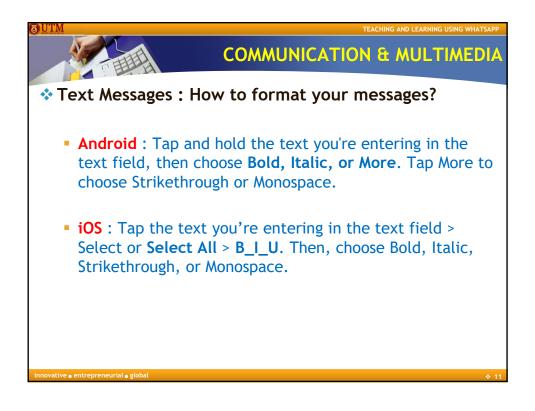

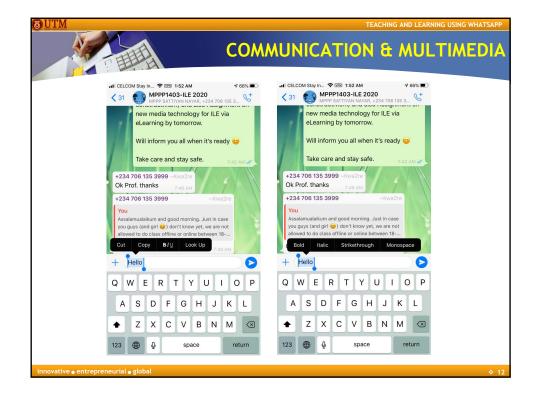

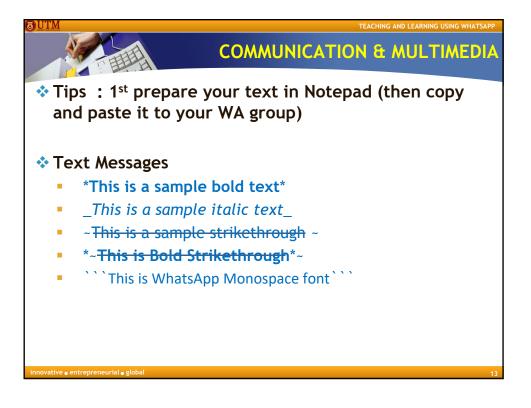

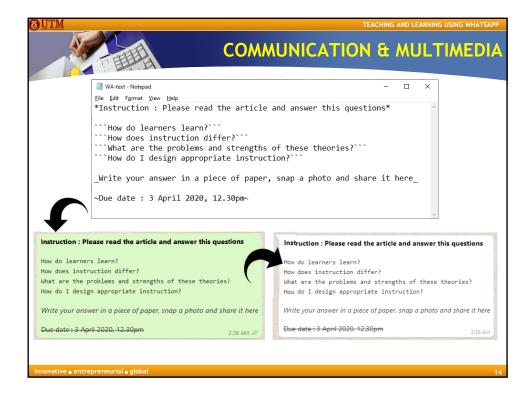

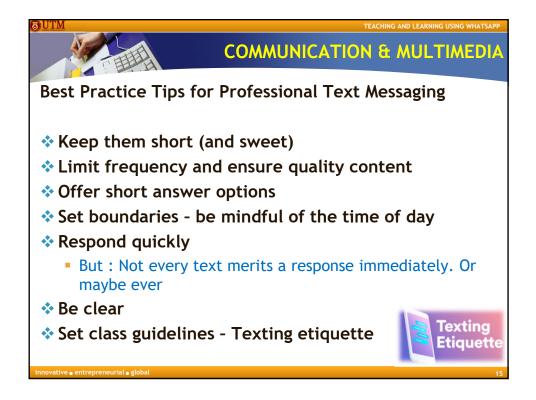

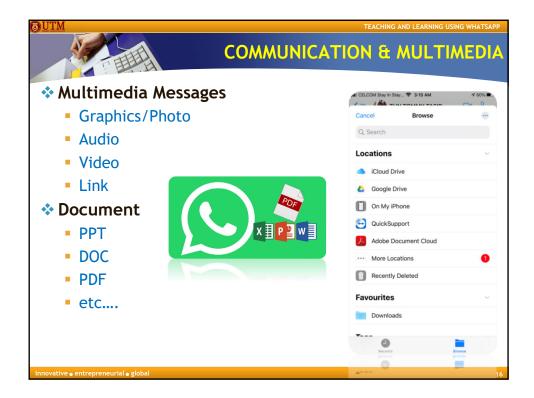

|                                                     | СОММ                                                                                                    | UNICATION                                                                                                    | & ML                                                                                                    | JLTIMI                                                                                                    | Ε |
|-----------------------------------------------------|----------------------------------------------------------------------------------------------------|----------------------------------------------------------------------------------------------------|----------------------------------------------------------------------------------------------------|----------------------------------------------------------------------------------------------------|---|
| Sharing Lecture N                                   | lotes                                                                                                    |                                                                                                    |                                                                                                    |                                                                                                    |   |
| Power Point                                         | 🔯 Save As                                                                                                    |                                                                                                    |                                                                                                    |                                                                                                    | _ |
|                                                     | $\leftarrow \rightarrow \neg \uparrow$ 🗎 > This PC :                                                                                                    | > Documents                                                                                                    | ~                                                                                                    |                                                                                                    |   |
| PDF                                                 | Organize  New folder                                                                                                    | A Name A                                                                                                    | Date modified                                                                                                    | ∏∷ ▼<br>Type Size                                                                                                    |   |
| <ul><li>Photo</li><li>Audio</li><li>Video</li></ul> | Hide Folders     Hide Folders     Hide Folders     Washington     PowerPoint     PowerPoint     PowerPoint     PowerPoint     PowerPoint     PowerPoint     PowerPoint                                                                                                    | 97.2002 Propertation<br>Providing<br>Macro-Falability<br>Anco-Falability Presentation<br>of<br>Implicat<br>Macro-Falability Template<br>7.2002 Template<br>9.7002 Template<br>9.7002 Temp | 211/2019 53:444<br>14/2019 50:07 AM<br>14/1/2018 15:07 AM<br>27/1/10218 15:03 AM<br>15/2018 15:03 AM<br>15/2018 15:03 AM<br>15/2018 15:04 FM<br>22/1/12019 15:04 FM<br>22/1/12019 15:04 FM<br>22/1/12019 15:04 FM<br>22/12019 15:04 FM<br>14/202019 15:07 AM | The folder<br>The folder<br>The folder<br>The folder<br>The folder<br>The folder<br>The folder<br>The folder<br>The folder<br>The folder<br>The folder<br>The folder<br>The folder |   |
|                                                     | 5) = mppp1137-VirtualsQ @vemPoint 1<br>PowerPoint 3<br>9) = mppp1137-VirtualsQ @VEM_4 VirtualsQ<br>9) = mppp1137-VirtualSQ @VEM_4 VirtualsQ<br>9) = 00-20192020-91 = m <u>Q &amp; Market 1</u><br>PNS FortualsQ<br>9) = 00-20192020-91 = M_2 C = Market 1<br>9 = 00-20192020-91 = M_2 C = Market 1<br>9 = 00-20192020-91 = M_2 C = M_2 C | Add-in Address<br>Add-in Address<br>S<br>S<br>Hardberger Format<br>Anthreads Grantel<br>Enderste Grantel<br>Enderste Grantel<br>Ende                |                                                                                                    |                                                                                                    |   |

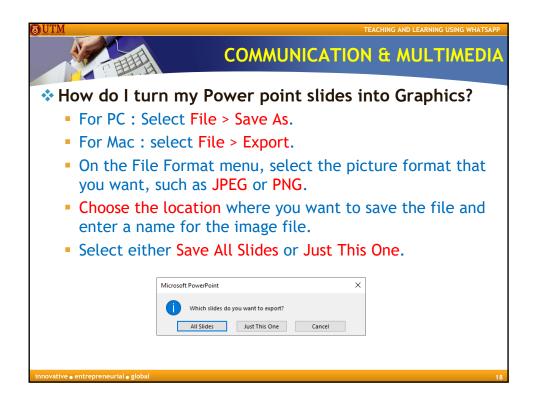

| UTM                                                               |                                                                                                    |                                                                                                    | COMMI                                                                                                    | JNICATION &                            |                      |                  |
|-------------------------------------------------------------------|----------------------------------------------------------------------------------------------------|----------------------------------------------------------------------------------------------------|----------------------------------------------------------------------------------------------------|----------------------------------------|----------------------|------------------|
|                                                                   | not Copy Delete Rename folder                                                                                                    |                                                                                                    | D A                                                                                                    | Convert Powe<br>to Graphics/P          | -                    |                  |
| Documents     Documents     Documents     Music                   | - Funter<br>- Store<br>- Storeer                                                                                                    | A State is the smallest unit of Nim, Each shot is<br>made up of many frames.     Set     A dust complex in a single take, which can be | A scare is compared of several shalls justices of<br>shalls),     Evanty an action that takes piece in the same<br>location or the same time |                                        |                      |                  |
| > E Pictures                                                      |                                                                                                    |                                                                                                    | - A supporter la statility static and statistic<br>stations<br>- Observer station at det<br>otherware state.                                 | ^ Date                                 | Type                 | Size             |
| > L 01-IAMALHARUN (C)<br>> 01-myMULTIMEDIA (D)                    | Side4                                                                                                    | StarS                                                                                                    | Slide1                                                                                                    | 1/4/2020 11 10 414                     | JPG File             | 150 KD           |
| > = 01-myDA3A (6)<br>> = 02-myPROFESSIONAL (F)                    | Competition<br>Example :<br>• There are 6 shall altragether, which make a some.                                                                                                    | Mut & Consection?                                                                                                    | + Web framed shifts are exactly                                                                                                    | 1/4/2020 11:19 AM                      |                      | 150 KB           |
| <ul> <li>2 62-myREPERENCES (6)</li> <li>2 CD Drive (3)</li> </ul> | <ul> <li>Del 1. Köter plays +Kh fay mean</li> <li>Del 2. Köter binder watches fram behad duar.</li> <li>Del 2. Köter Dan and Dan and Dan binder Nick</li> </ul>                                                                            | Composition is the visual argonization of the objects<br>in a defined area     Composition is as important in movies as it is in still | *Composition determines why attention to in the frame.                                                                                       | 1/4/2020 11:19 AM                      | JPG File             | 143 KB           |
| <ul> <li></li></ul>                                               | <ul> <li>Shet A. Brother Vitaria spatial instead waters pain.</li> <li>Shet A. Brother Vitaria PRV of the model.</li> <li>Shet S. Brother Vitaria pawering on model.</li> <li>Shet A. Kitara Issuing as brother stanks the tay.</li> </ul> | photos.                                                                                                    |                                                                                                    | 1/4/2020 11:19 AM                      | JPG File             | 95 KB            |
| > 00-mySupenition                                                 | 5.de7                                                                                                    | 5544                                                                                                    | Slide4                                                                                                    | 1/4/2020 11:19 AM<br>1/4/2020 11:19 AM | JPG File             | 68 KB<br>103 KB  |
| 47 items                                                          | v Slide?                                                                                                    | Stores                                                                                                    |                                                                                                    |                                        | JPG File             | 129 KB           |
|                                                                   |                                                                                                    |                                                                                                    | Slide6                                                                                                    | 1/4/2020 11:19 AM<br>1/4/2020 11:19 AM | JPG File             | 129 KB<br>138 KB |
|                                                                   |                                                                                                    |                                                                                                    | Slide/                                                                                                    | 1/4/2020 11:19 AM<br>1/4/2020 11:19 AM | JPG File             | 138 KB<br>85 KB  |
|                                                                   |                                                                                                    |                                                                                                    | Slide8                                                                                                    |                                        | JPG File             | 85 KB<br>167 KB  |
|                                                                   |                                                                                                    |                                                                                                    | Slide9                                                                                                    | 1/4/2020 11:19 AM<br>1/4/2020 11:19 AM | JPG File             | 107 KB<br>117 KB |
|                                                                   |                                                                                                    |                                                                                                    | Slide10                                                                                                    | 1/4/2020 11:19 AM                      | JPG File             | 95 KB            |
|                                                                   |                                                                                                    |                                                                                                    | Slide1                                                                                                    | 1/4/2020 11:19 AM<br>1/4/2020 11:19 AM | JPG File             | 95 KB<br>139 KB  |
|                                                                   |                                                                                                    |                                                                                                    | Slide12                                                                                                    |                                        | JPG File             | 139 KB<br>142 KB |
|                                                                   |                                                                                                    |                                                                                                    | Slide13                                                                                                    | 1/4/2020 11:19 AM                      | JPG File             |                  |
|                                                                   |                                                                                                    |                                                                                                    |                                                                                                    | 1/4/2020 11:19 AM                      | JPG File<br>JPG File | 92 KB            |
|                                                                   |                                                                                                    |                                                                                                    | 🖬 Slide15                                                                                                    | 1/4/2020 11:19 AM                      | JPG File             | 130 KB           |
|                                                                   |                                                                                                    |                                                                                                    |                                                                                                    |                                        |                      |                  |
| novative - entr                                                   | epreneurial 🛛 globa                                                                                                    |                                                                                                    |                                                                                                    |                                        |                      |                  |

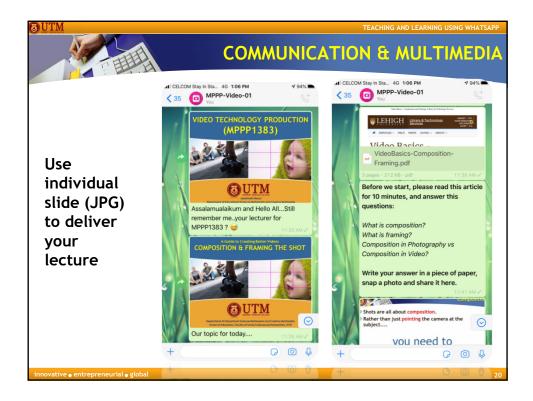

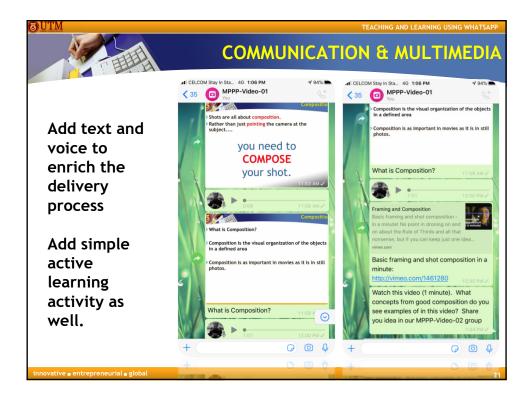

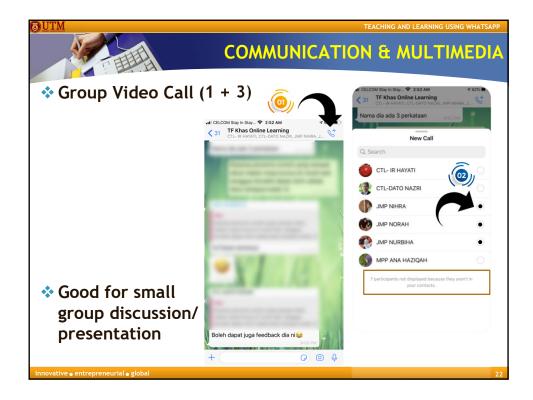

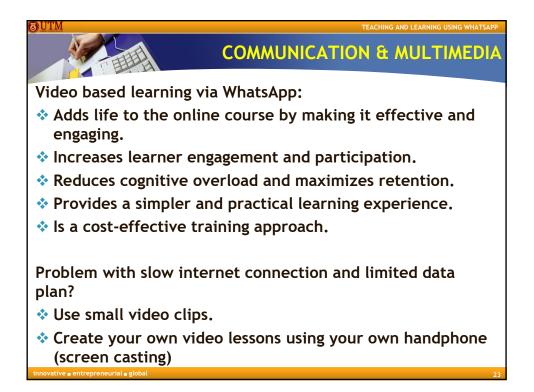

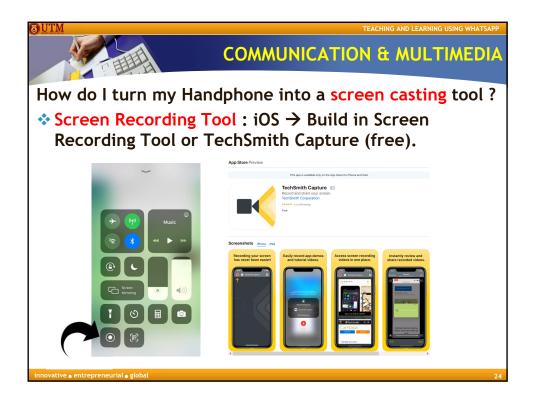

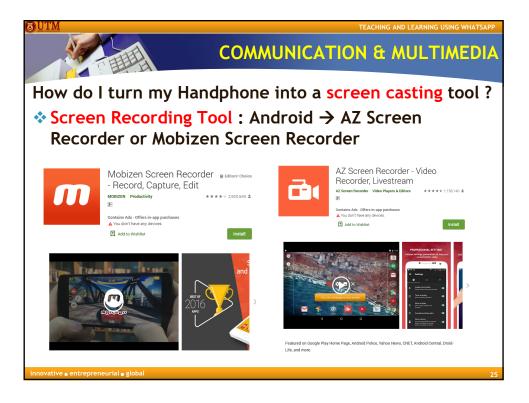

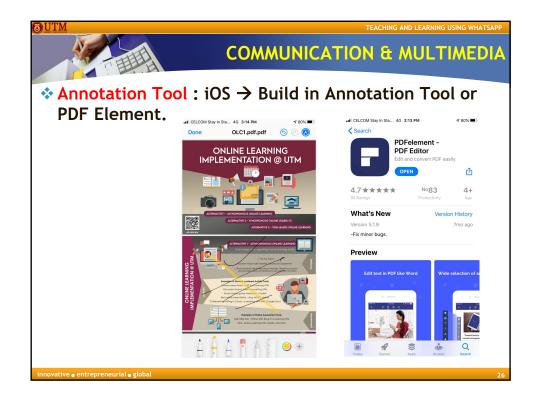

13

| O UTM                                 | TEACHING AND LEARNING USING WHATSAPP                                                                                                    |
|---------------------------------------|----------------------------------------------------------------------------------------------------|
|                                       | COMMUNICATION & MULTIMEDIA                                                                                                    |
| Annotation Tool :                     | Android $\rightarrow$ Yo PDF - Write on PDF                                                                                                    |
|                                       | You PDF - Write On PDF (Beta)   You productive     You don't have any devices     If add to Wishing     If add to Wishing </th |
| Write and Sign on existin<br>stylus!  | g pdf files easily, with Yo Pdf Writer you can draw on pdf by your fingers or                                                                                                    |
| innovative 🛛 entrepreneurial 🖉 global | 27                                                                                                    |

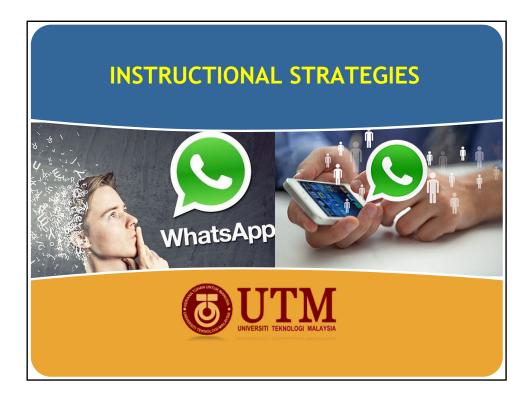

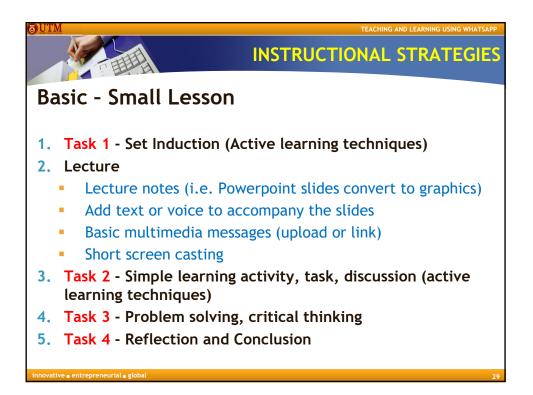

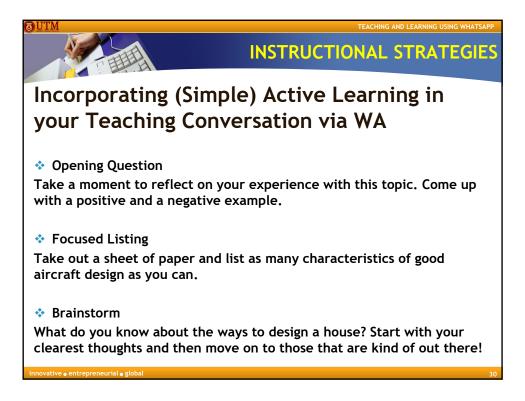

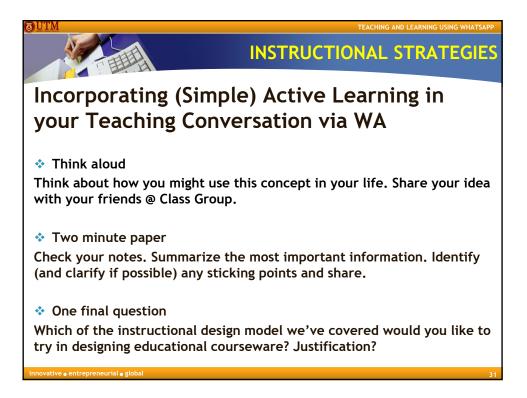

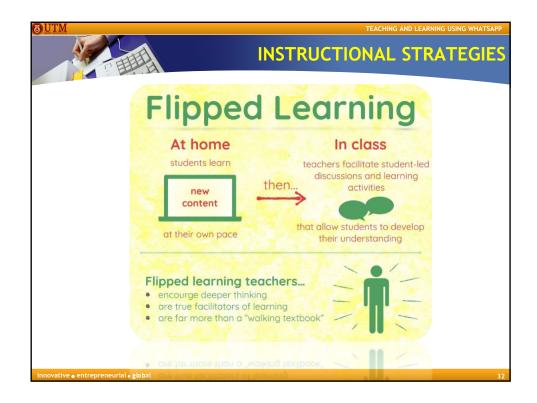

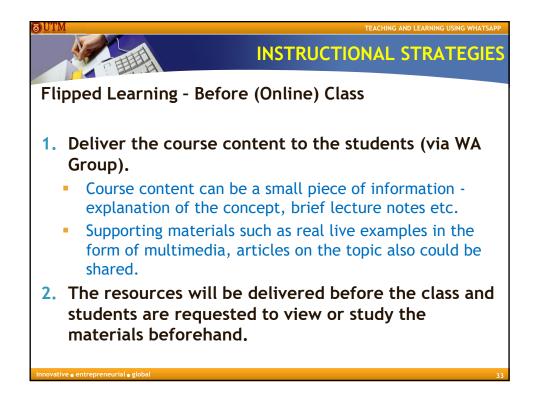

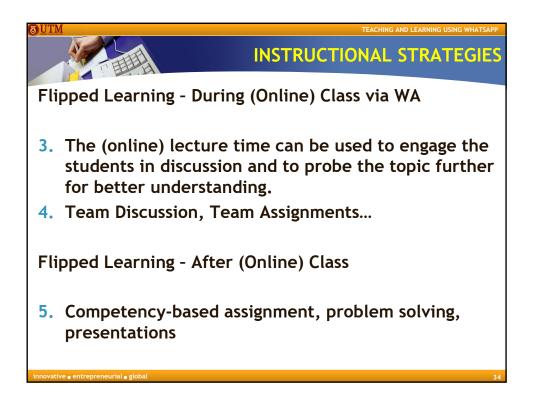

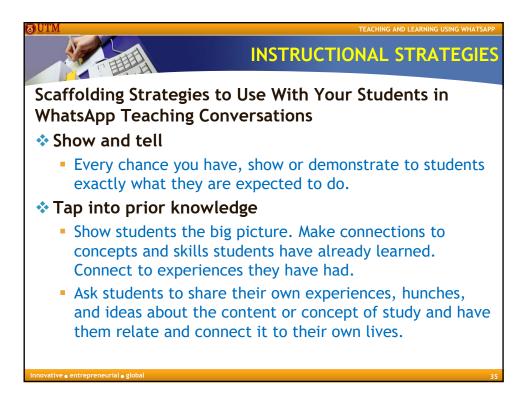

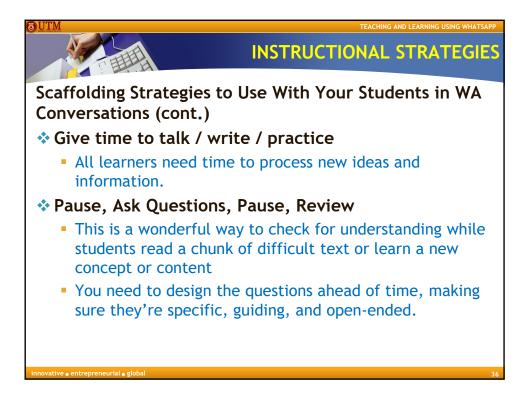

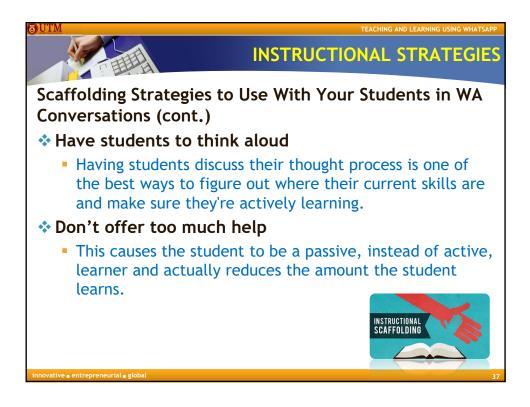

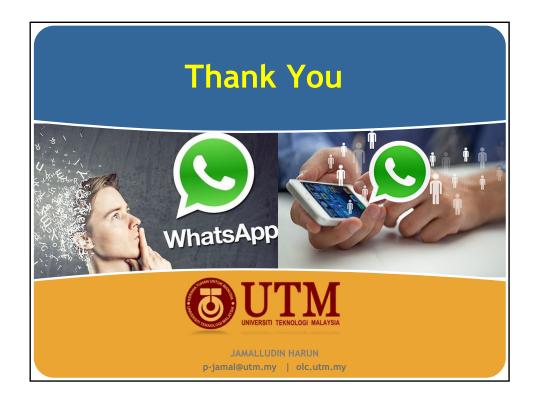